**AutoCAD [Updated]**

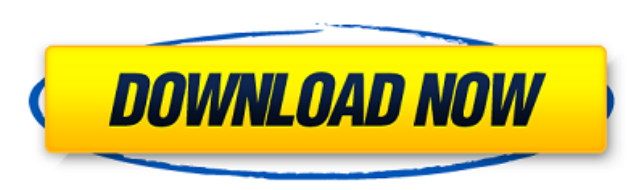

### **AutoCAD Product Key Free Download**

Using AutoCAD Crack For Windows, it's possible to make almost any kind of 2D or 3D drawing, called a drawing, called a drawing, and a complex drawing that is composed of several drawings could be built. It is possible to m drawings, circuit diagrams, etc. Other features include the ability to add text, layers, measurement units, colors and line styles to drawings, the ability to zoom in and out, the ability to create and edit drawing objects be used in either an office-based or field-based application. Contents Basic concepts A drawing is a type of file containing a set of drawings. A drawing can be composed of several drawings or it can be composed of one lar separately. By default, AutoCAD places all of the drawing content on a single layer called the active layer. The active layer is the layer that has the focus. When you draw, the focus moves from one layer to the next. The for drawing. You can create an object by right-clicking anywhere in the drawing area and selecting Object > Create. You can draw any type of object and can create new objects by copying an object. Objects are the most basi arc, arrow, bitmap, polyline, polygon, spline, space curve, surface, and object. The drawing can be formatted in two ways: point based and plot based. Point based includes creating text, drawing polylines. The plot-based f basic shapes used for creating objects are named types. They include circle, ellipse, rectangle, polyline, polygon, ellipse, rectangle, free-form, spline, line loop, line, arc, angle, arrow, text, text mark, and text.

Exchange formats DXF is the standard format used for communicating and exchanging drawings in the AutoCAD Activation Code family of applications. Drawing Exchange Format (DXF) is a file format, developed by Autodesk, that Multiple database schema A drawing consists of objects, such as blocks, arcs, and splines. These objects are stored in the database in a schema called the drawing database schema includes, among others, a drawing object ta fields which are supported for that object. The most common object types include blocks, arcs, linetypes, 3D solids, surfaces, text, and 2D markers. The drawing type field is an integer value that can be set to one of the value. Some objects have specific values stored in the drawing type, such as surfaces and text (the default value). 1 = Lines and arcs - All lines and arcs in the drawing change size during editing. 2 = Text and anchors do 4 = 3D object – 3D solids can be stored with this value. 5 = AutoLISP objects – AutoLISP objects – AutoLISP objects can be stored with this value. 6 = 2D object – All text in the drawing changes size during editing. 7 = Te value. 9 = File references - In the drawing database schema, a field called file name is used to store file references. The field is a text value that can store a number of references. 10 = Archival - Archival objects are complete the installation process, the user should open the Start menu, select the appropriate submenu, and click the Install or Upgrade icon. The first time the user runs the AutoCAD a1d647c40b

## **AutoCAD Crack+ Free [April-2022]**

#### **AutoCAD Crack With Product Key**

Go to Autodesk Autocad official website and download Autocad in form of zip file. Extract the zip file. Extract the zip file. Run Autocad trial version. Save as a file the keygen, with the name of the autocad. On the folde "Minutes": 5, "SlideDuration": 0 }, Open up the AppSettings.json file using your favorite text editor, and delete the content of this file. Replace the content with the key. You must have this file in the same folder as th Autocad. What actually happened On Feb. 28, the USA's C-17 and C-130 airlifters transported U.S. Marine Corps forces from Afghanistan to California, enabling them to arrive at Naval Base Camp Pendleton in California. The M general of the II Marine Expeditionary Force, said at a news conference Friday in the North Island, Calif., base, that the deployment was a success. He said the Marines performed "at the highest level." "After a little mor Marines who have served in Afghanistan will have served as peacekeepers of the border, and this will be their mission for the foreseeable future," he said. Muth said the roughly 3,000 Marines had served a combined total of

#### **What's New in the?**

Create your own markups with the Markup Assistant. Design a drawing's text or user interface with your own labels, to be used throughout the drawing or project. (video: 2:30 min.) Create drawings with almost no manual step AutoFill and AutoPlace, you can now create drawings almost entirely automatically. (video: 6:30 min.) Export drawings from AutoCAD to any format. Generate models or printable project plans from your drawings. Drawing Tools Change the appearance of each element or make it translucent. (video: 1:42 min.) Replace each drawing component with an exact duplicate from your drawing library. Drag and drop multiple drawing components to the drawing ar or replace an existing one from the drawing area. Drag and drop tools, windows, or views to the drawing area or into the drawing file. (video: 1:34 min.) Check for and resolve drawing conflicts. Save time by ensuring that Output Tools: Export projects for 3D printing or editing in external 3D editors. Use the previously available (and now improved) Print or Export to XPS document functions to send drawings to the printer or to export them t Append function to add layers to existing drawings or add new layers. Export drawings to a single sheet as a multi-page PDF. Use the new Export Drawings function to create a series of document files. When you create new dr performance improvements for the drawing area and drawing controls: Precise adjustment of the coordinates of all drawing elements. The Coordinate Snap feature

# **System Requirements:**

RAM: 2 GB Video Card: 2 GB Free Disk Space: 15 GB Windows 10, Windows 8, Windows 7, Windows 7, Windows XP and Vista Minimum Requirements for iOS devices: iPhone 3GS or later, iPad 2 or later Minimum Requirements for Androi We do not guarantee the download will be free of infection. It is the responsibility of user to

Related links: